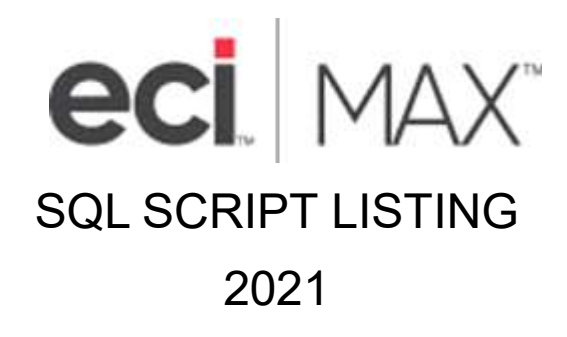

For MAX v5.5.6 through v5.6.x

©2021 ECI Macola/MAX, LLC 4400 Alliance Gateway Freeway, Suite 154 Fort Worth, TX 76177

Phone: 1-866-374-3221

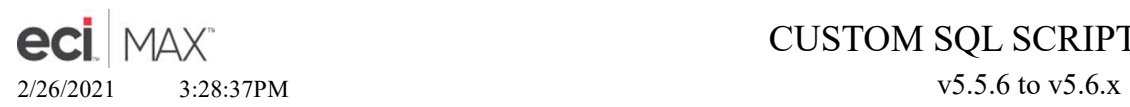

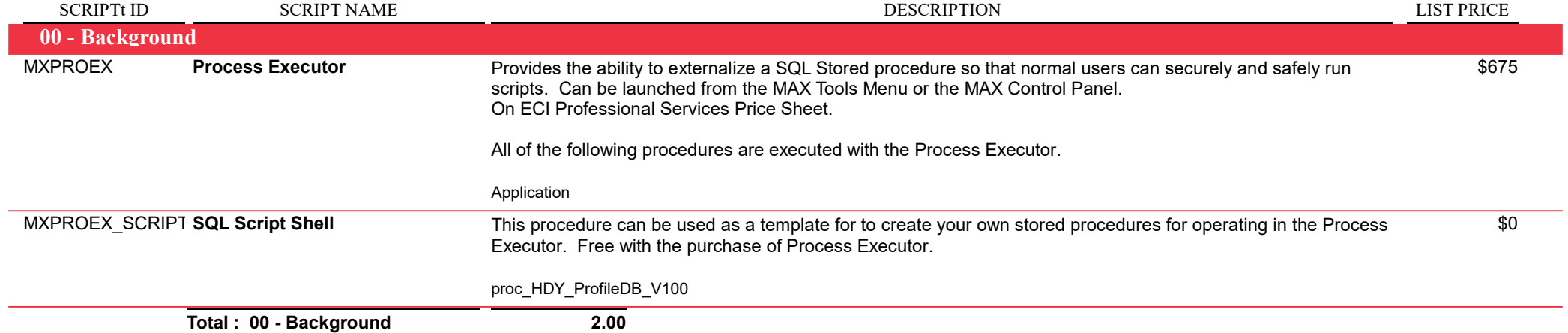

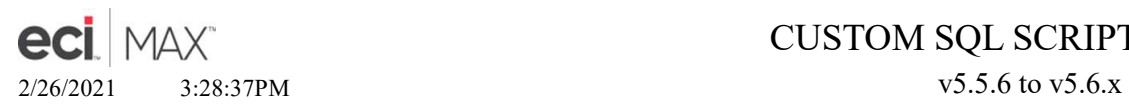

Page 3 of 17

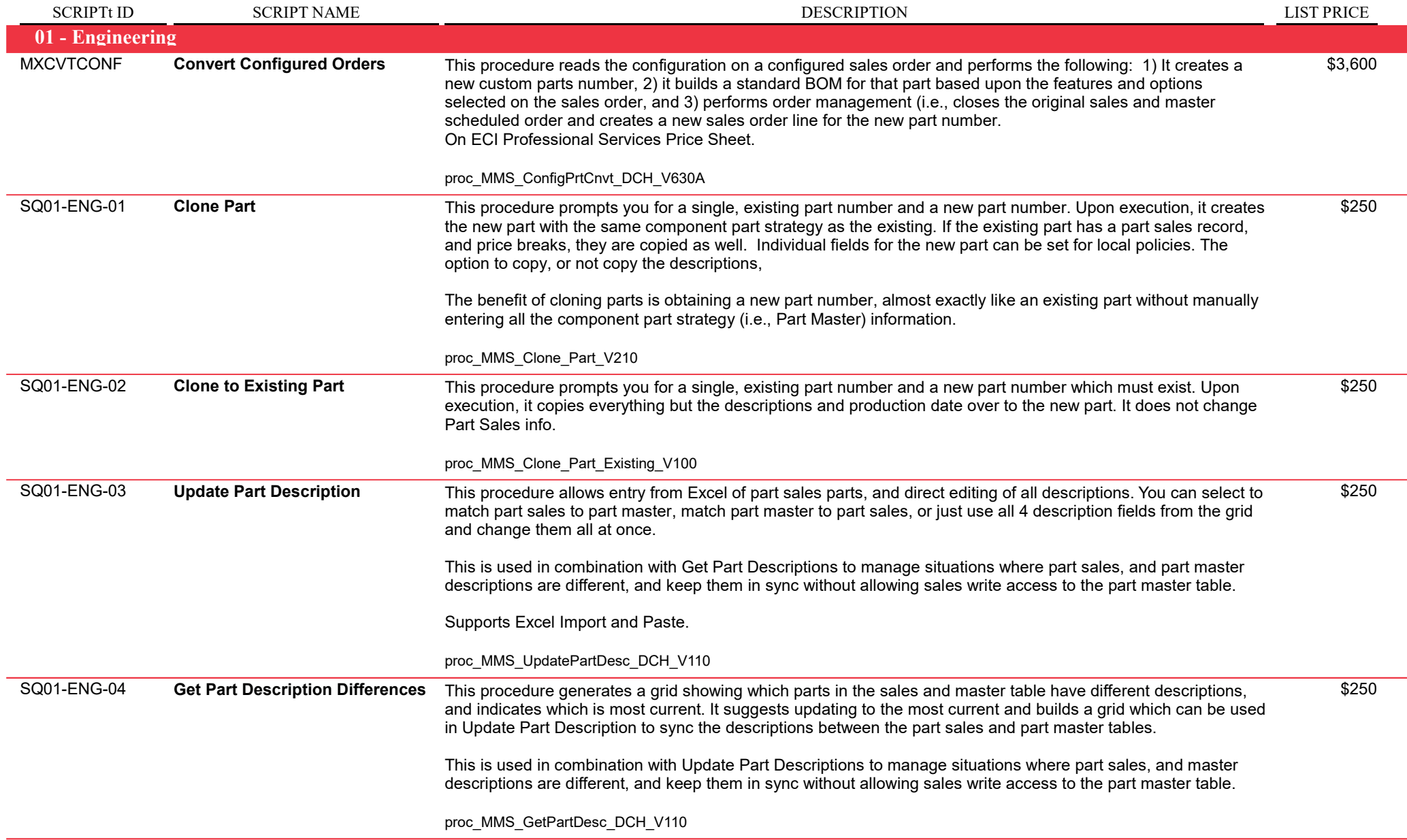

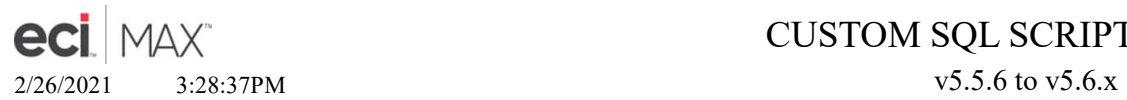

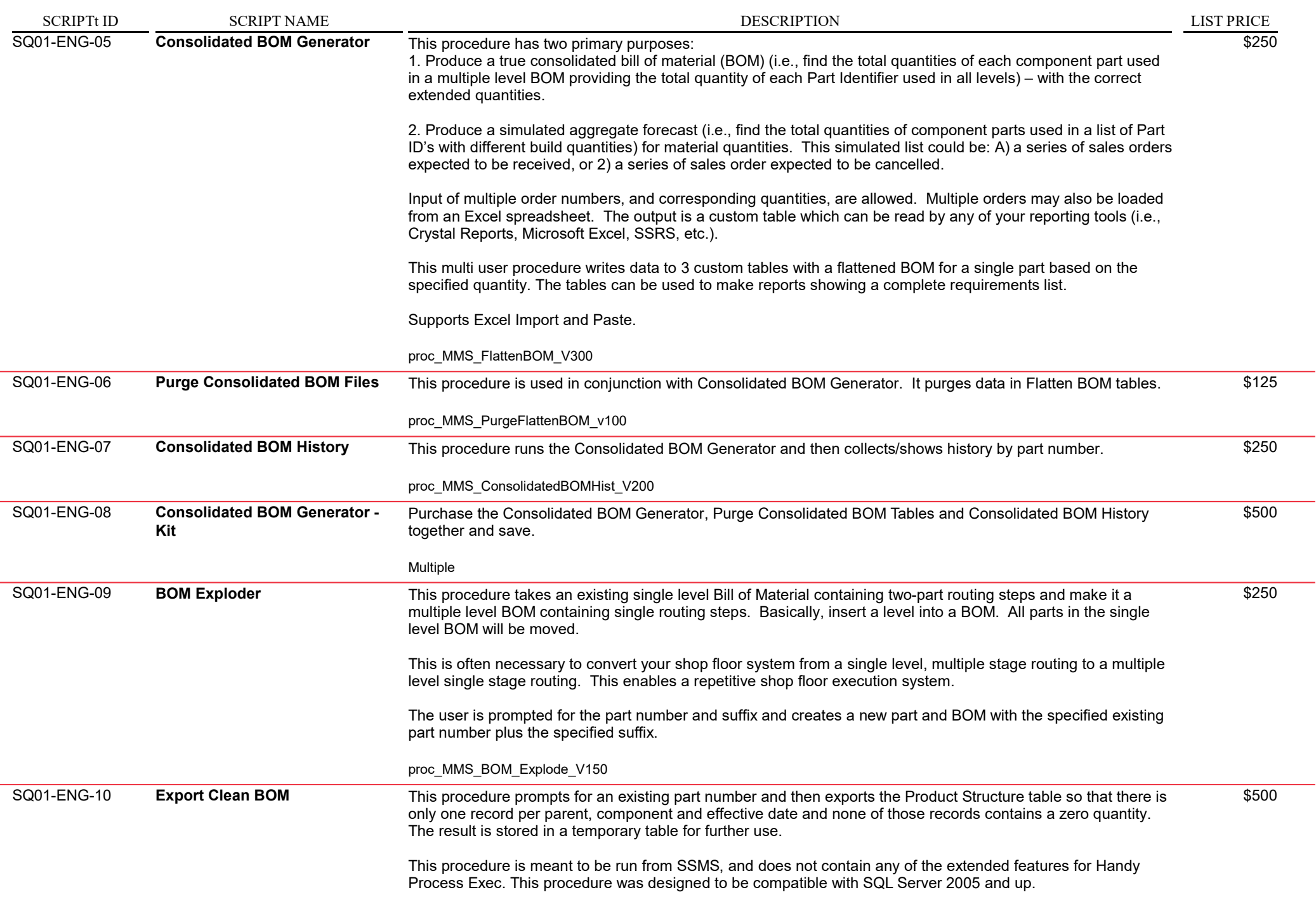

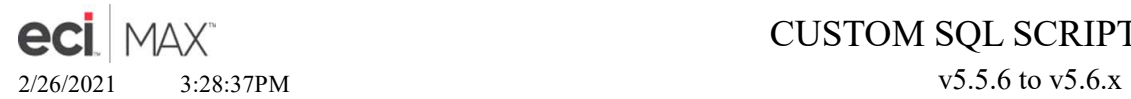

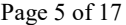

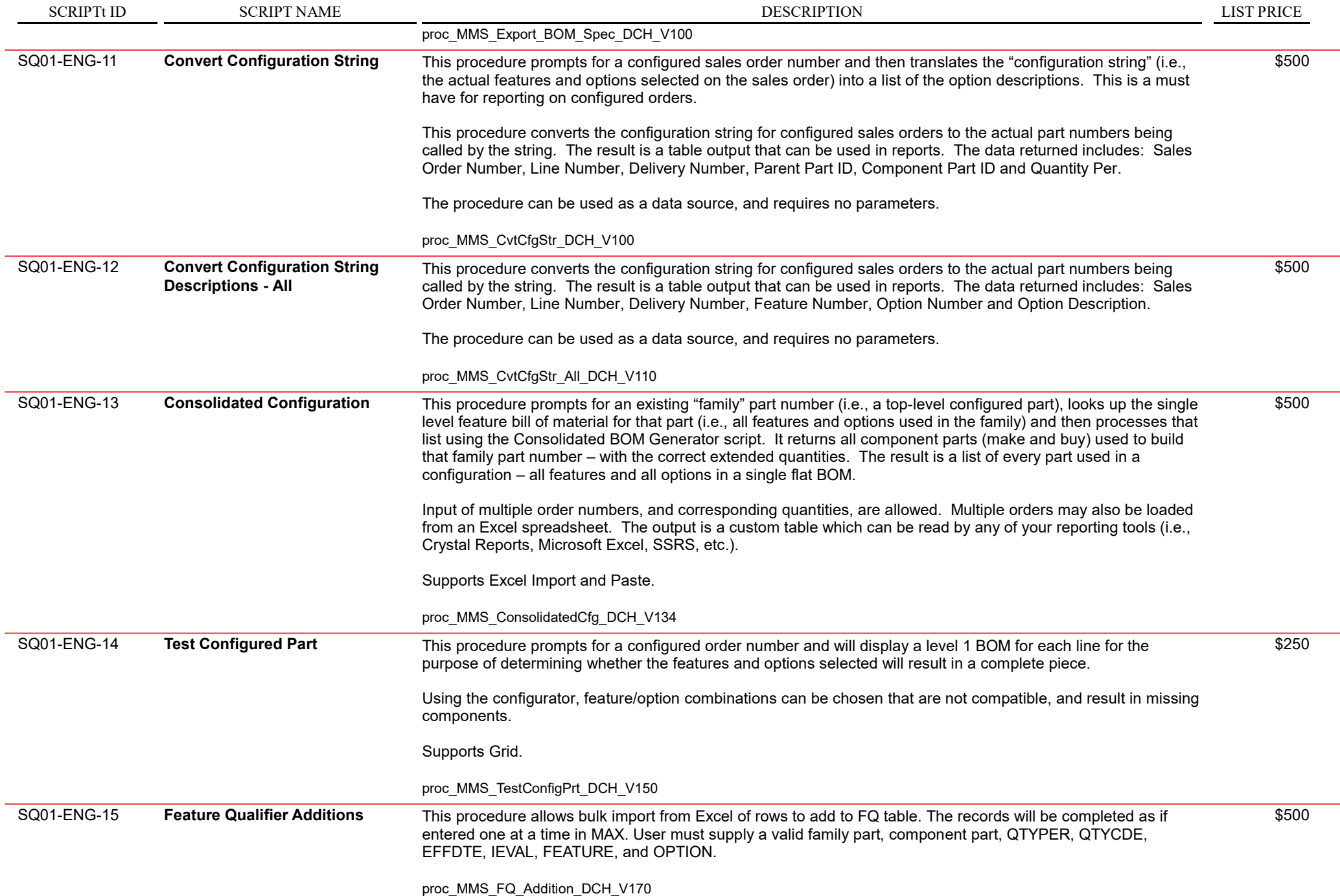

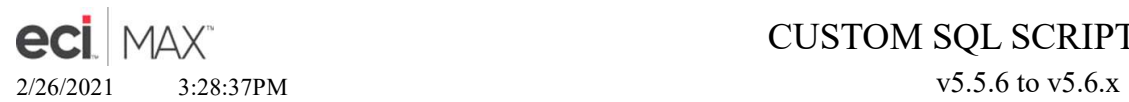

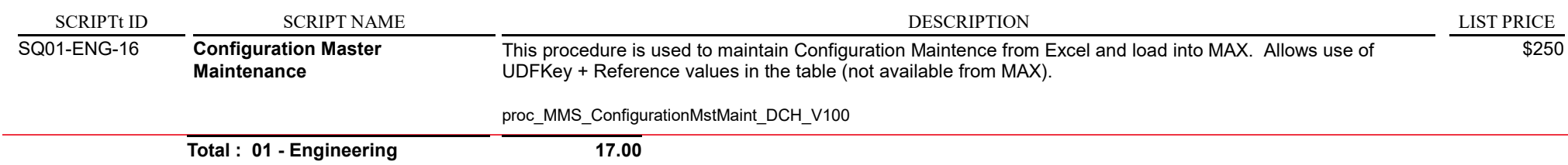

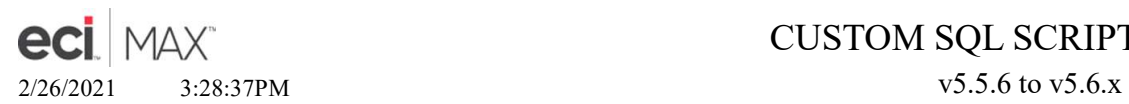

Page 7 of 17

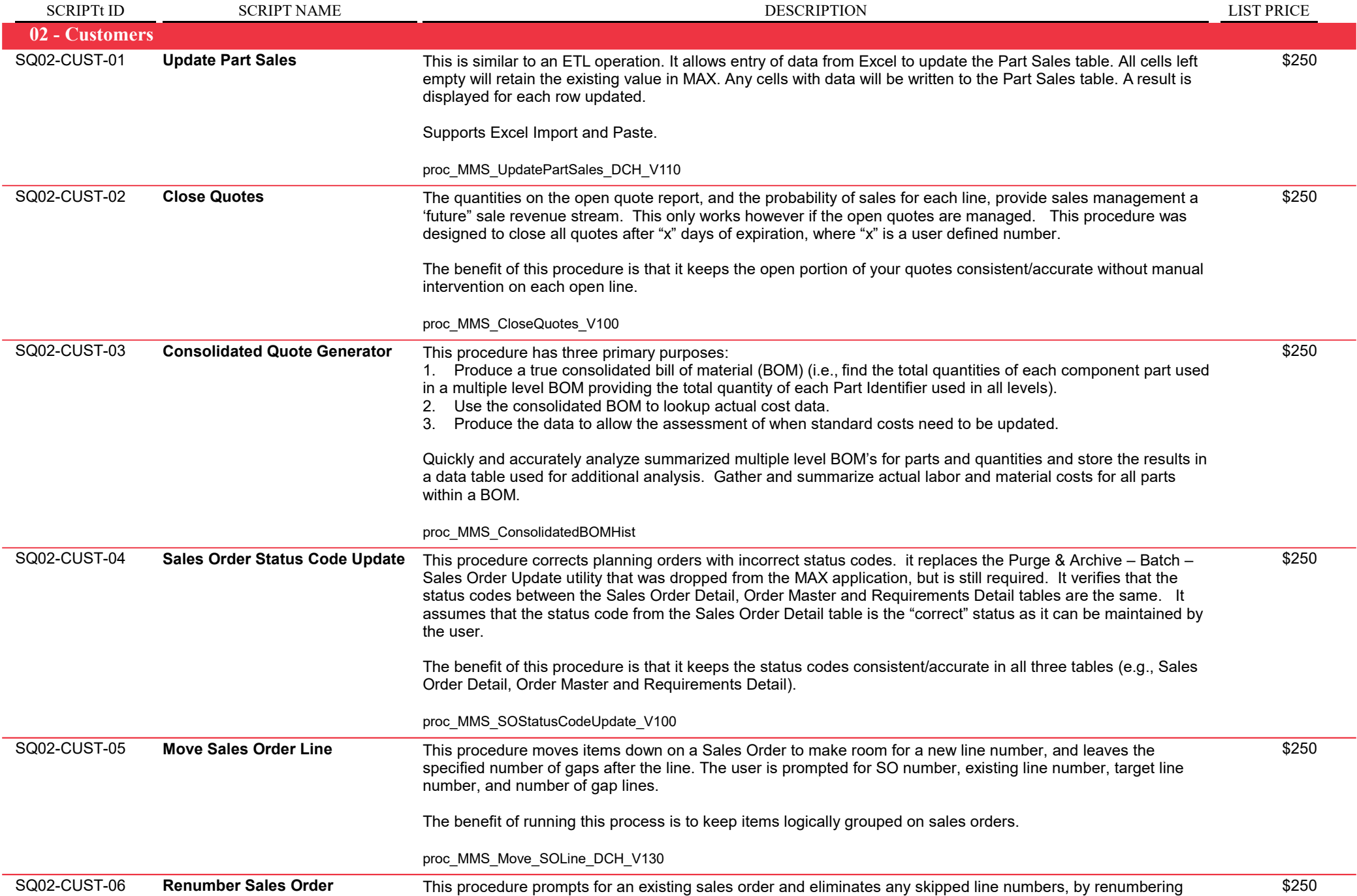

them in order, based on their current position.

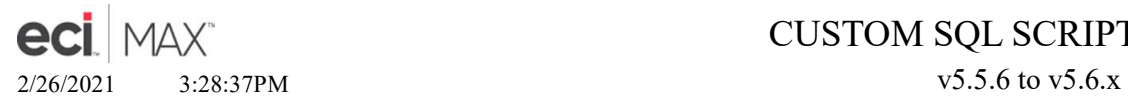

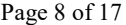

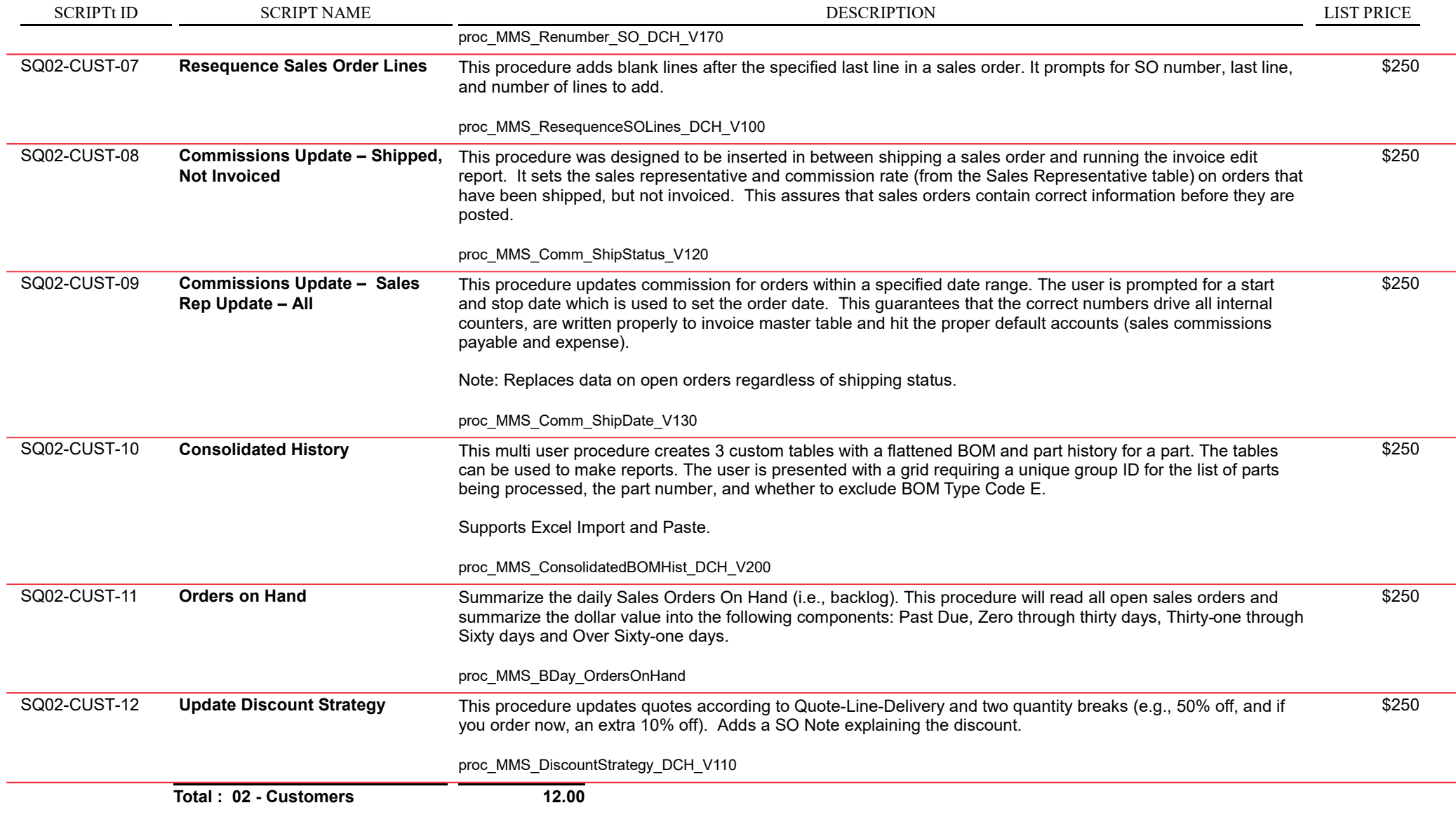

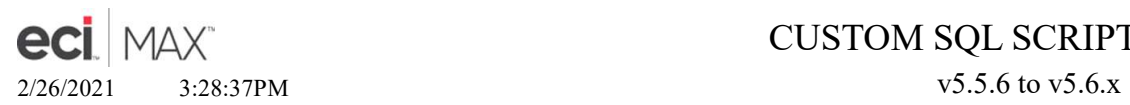

Page 9 of 17

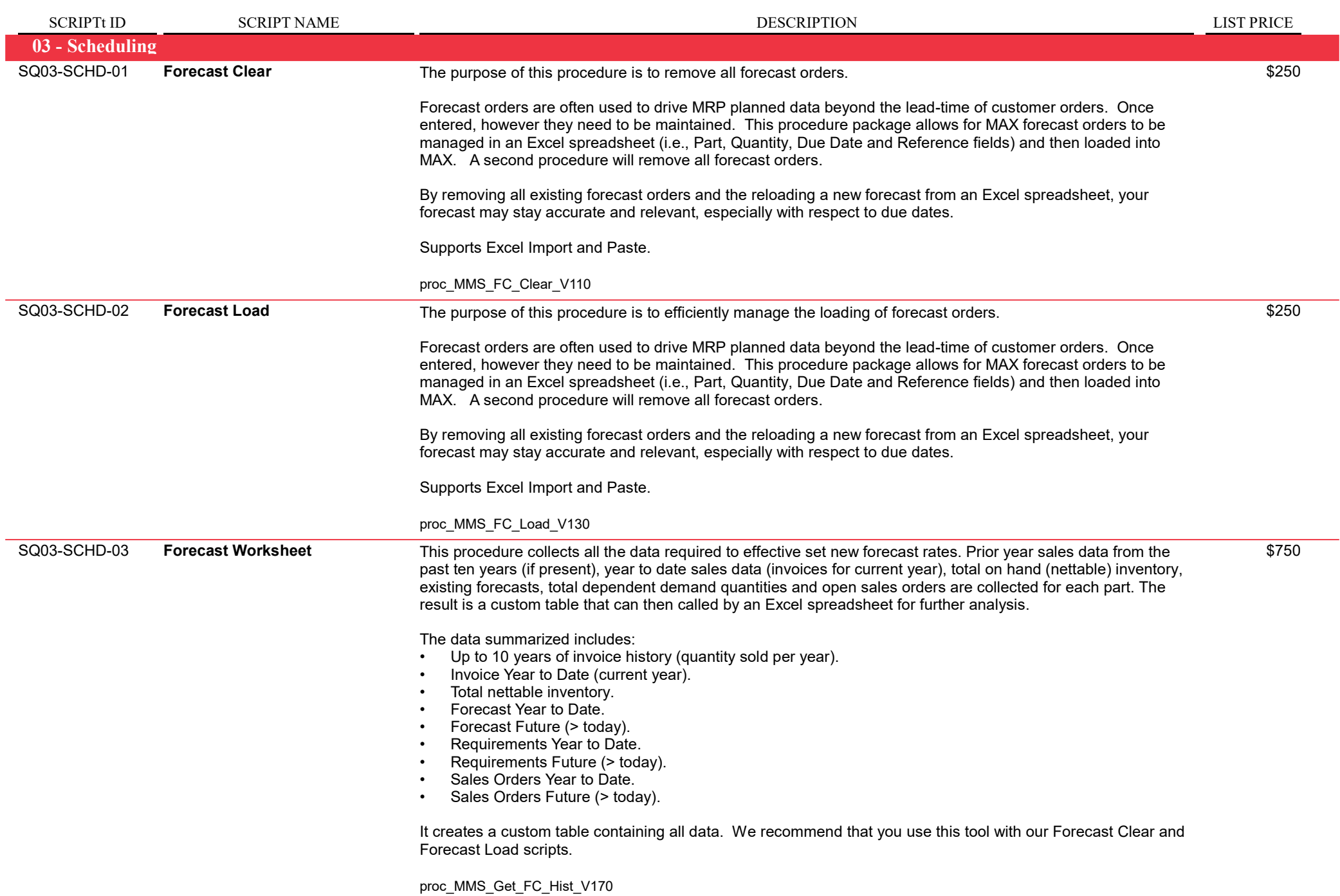

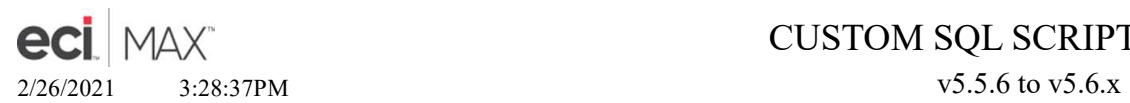

Page 10 of 17

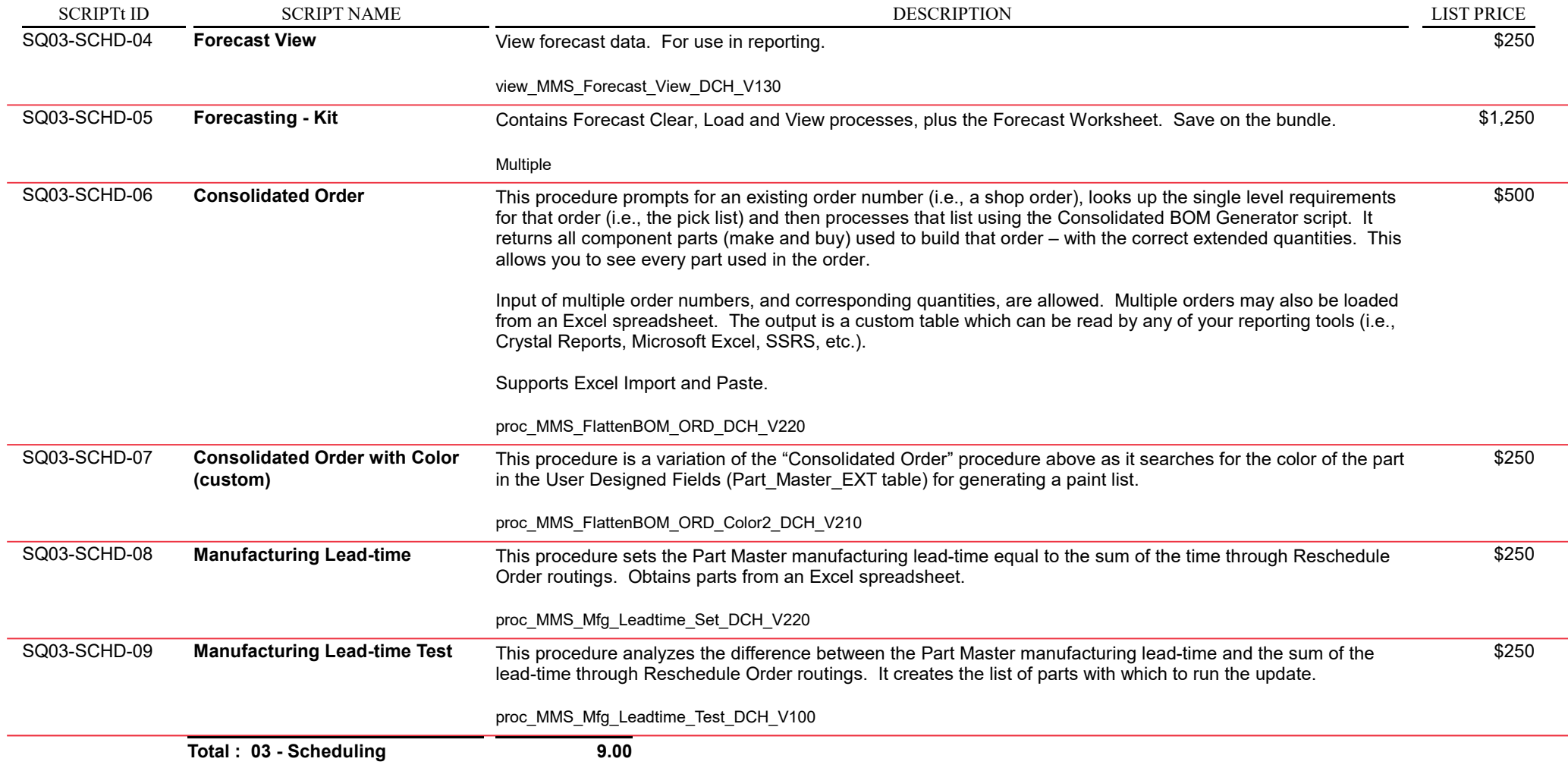

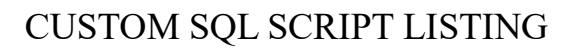

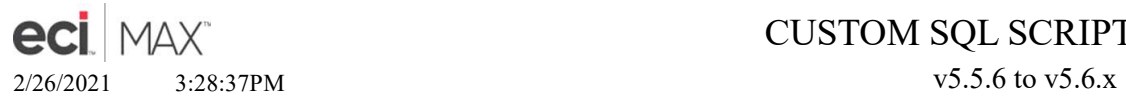

 $\overline{\phantom{a}}$ 

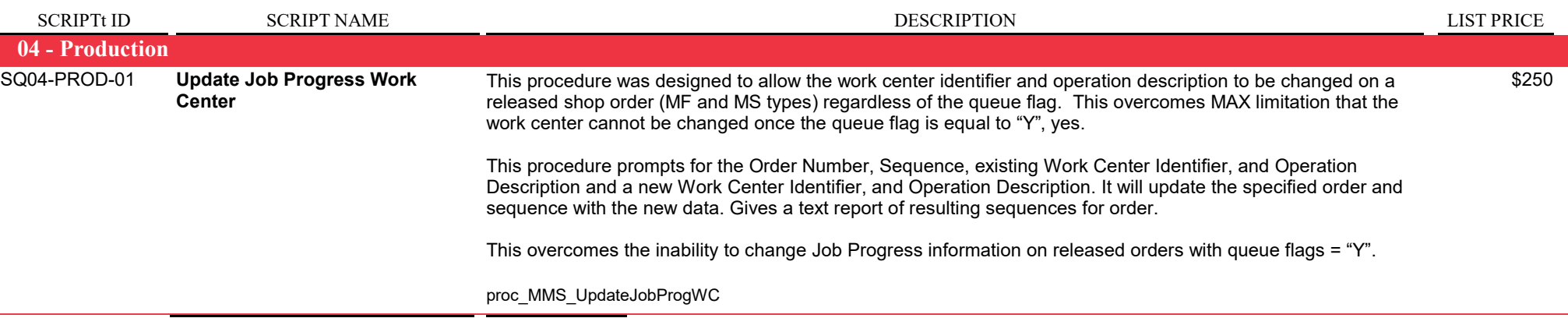

Total : 04 - Production 1.00

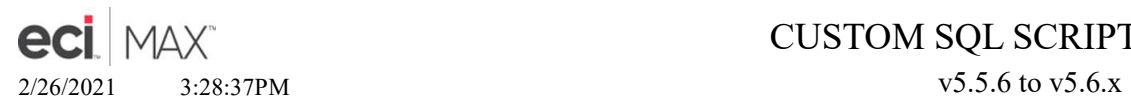

 $\sim$ 

 $\sim$ 

 $\sim$ 

### CUSTOM SQL SCRIPT LISTING

SCRIPTt ID SCRIPT NAME SCRIPT NAME SCRIPTION DESCRIPTION LIST PRICE

DESCRIPTION

Page 12 of 17

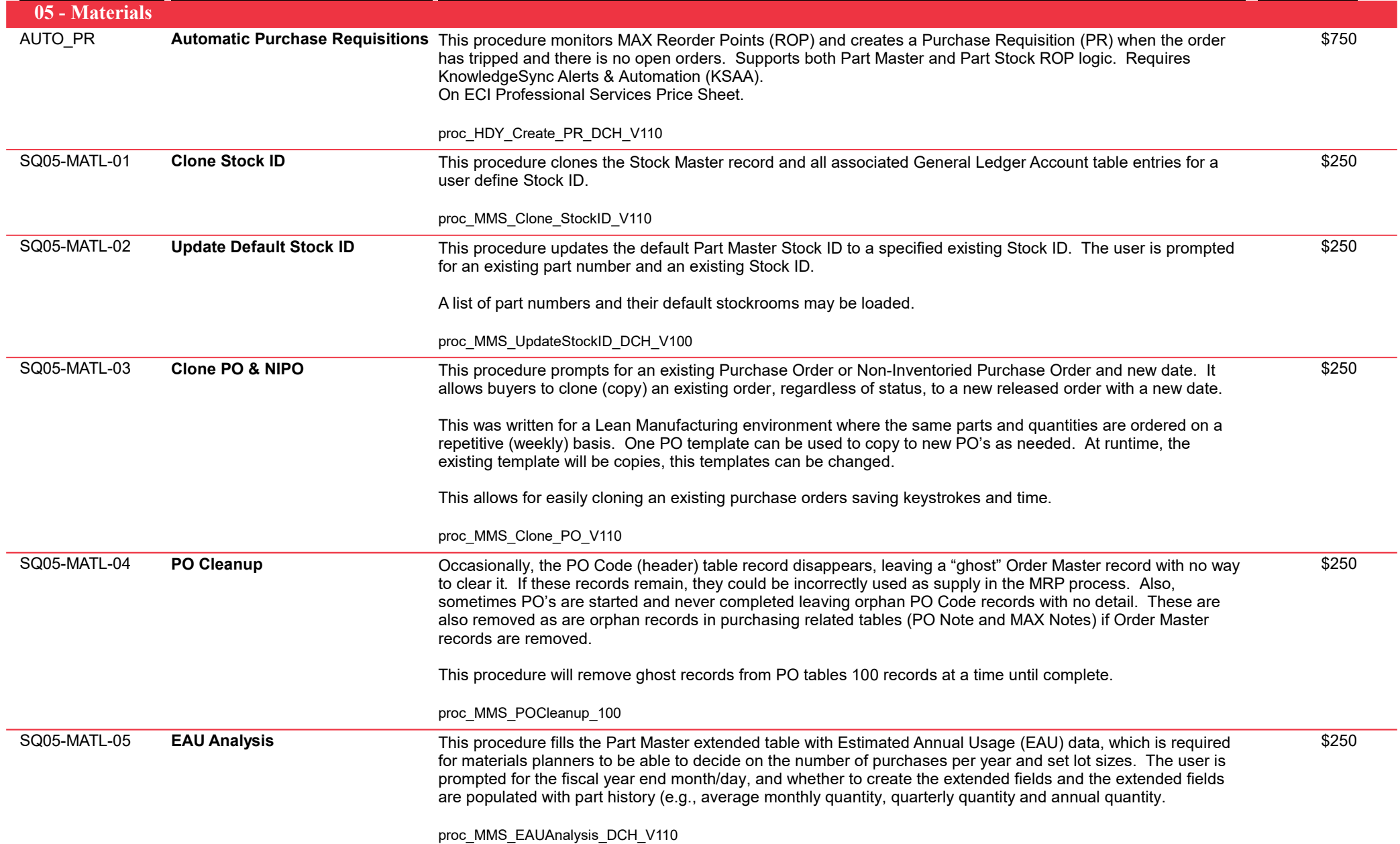

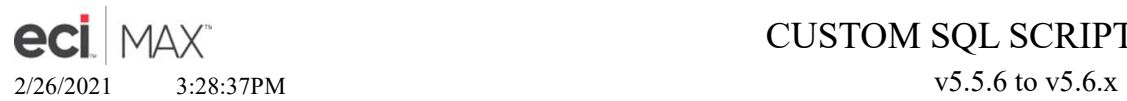

Page 13 of 17

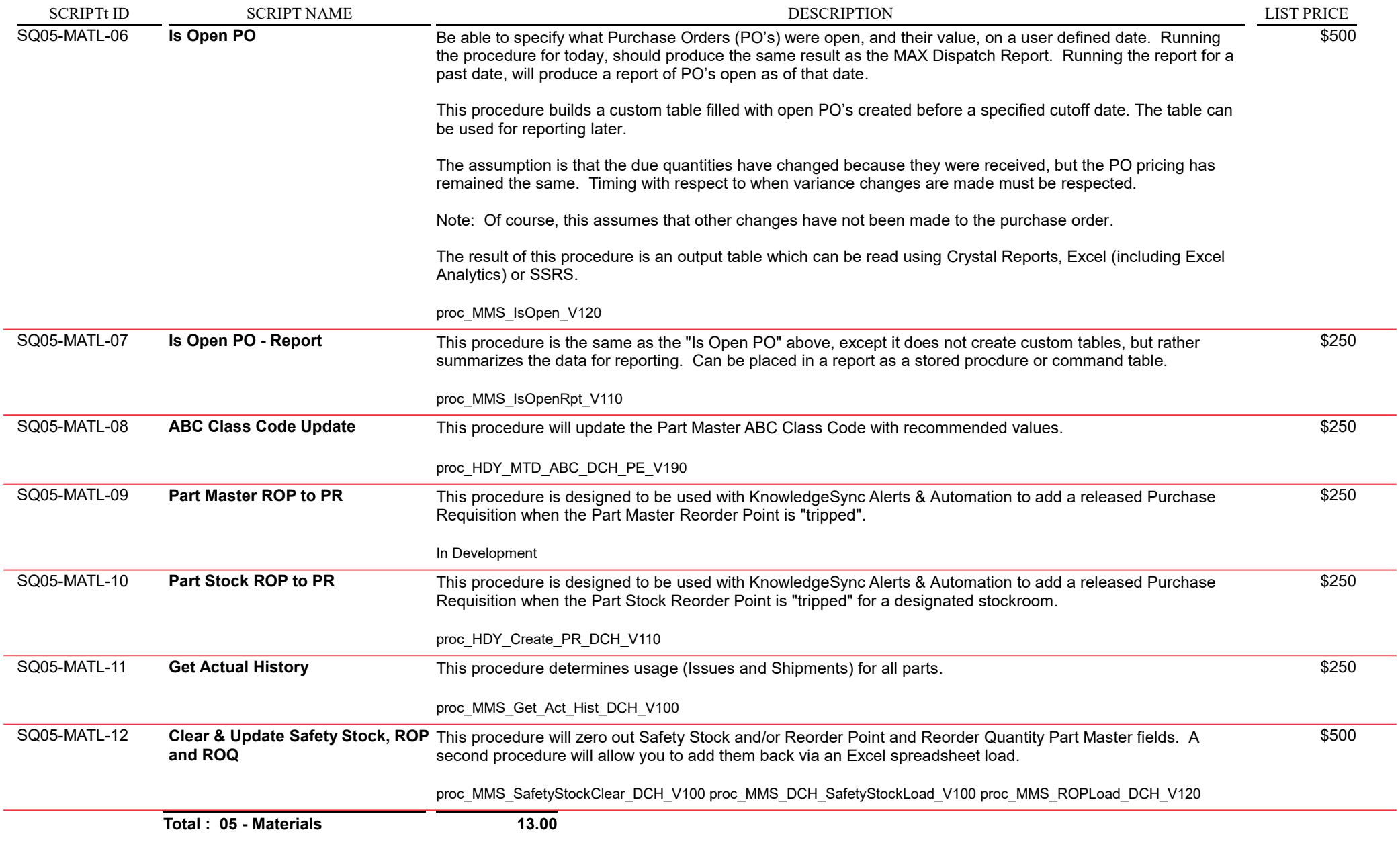

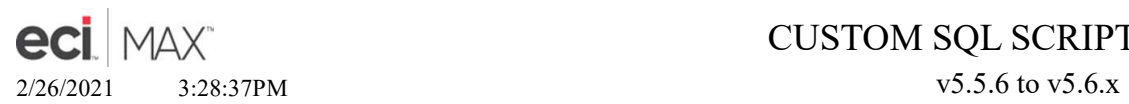

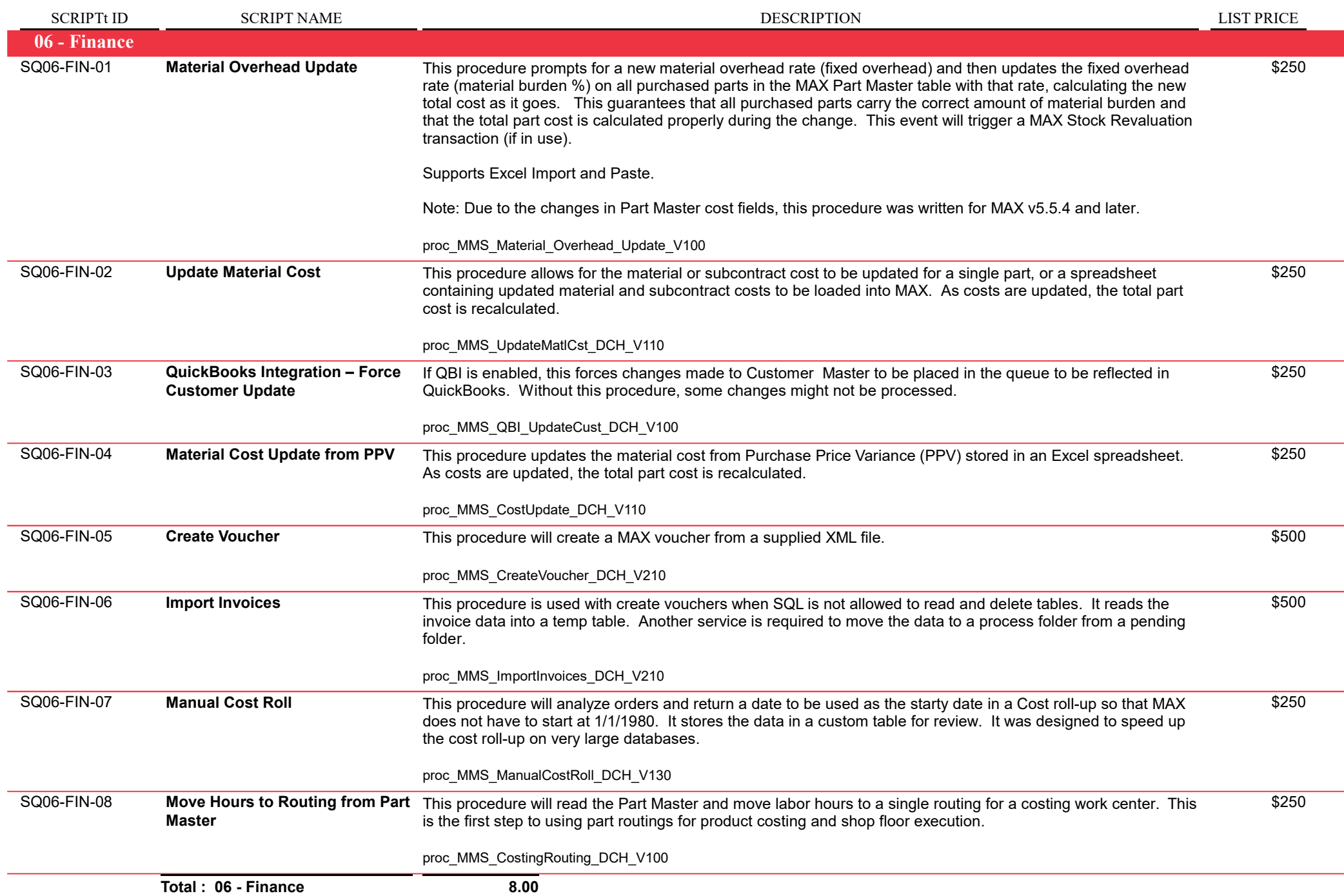

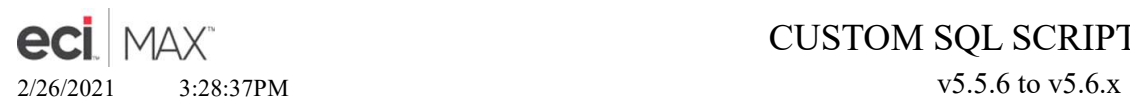

Page 15 of 17

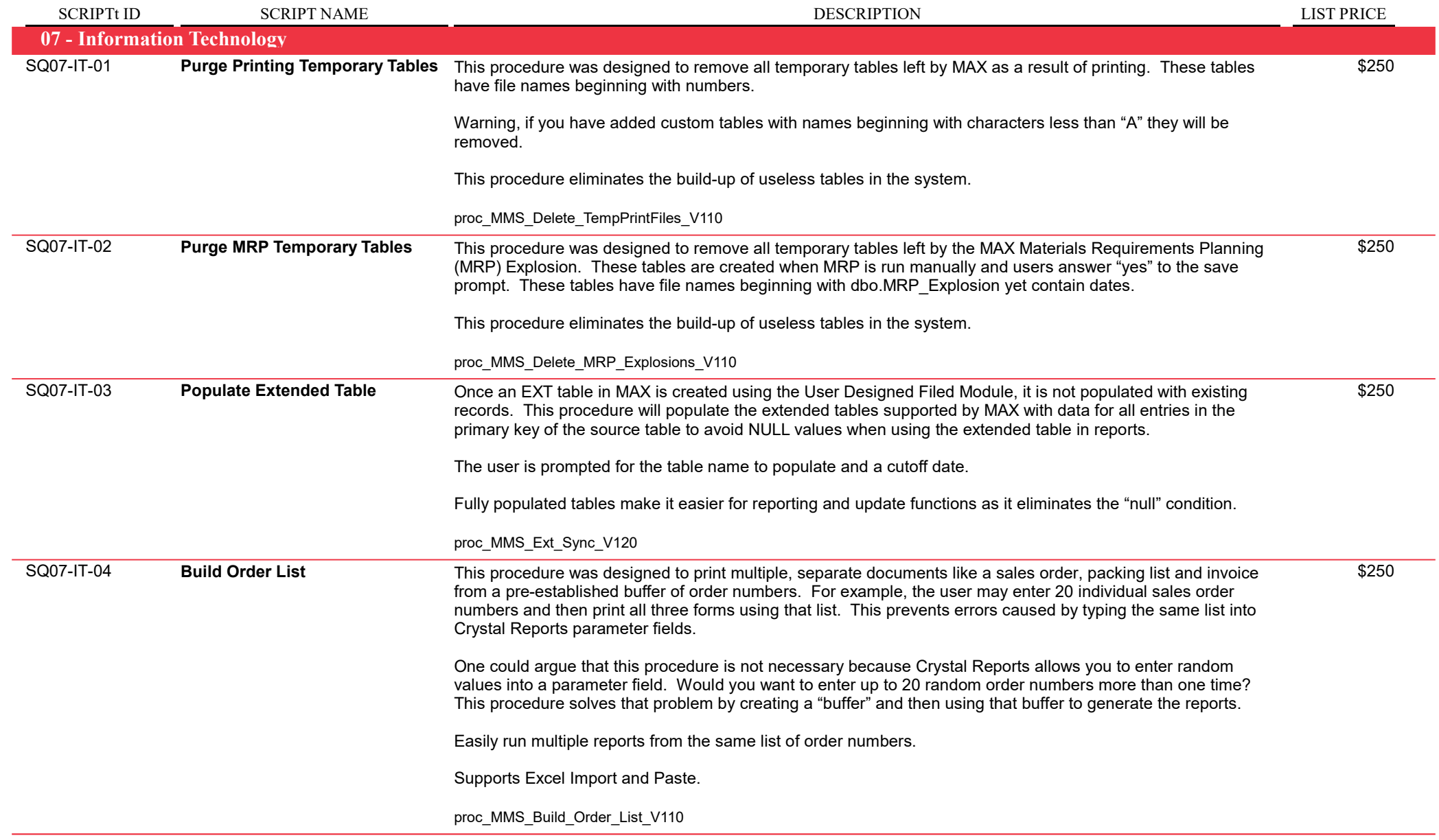

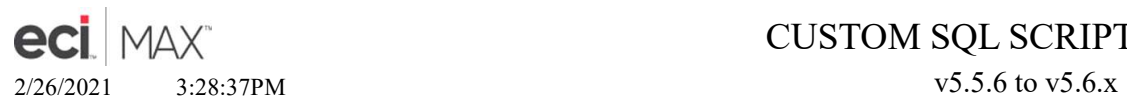

Page 16 of 17

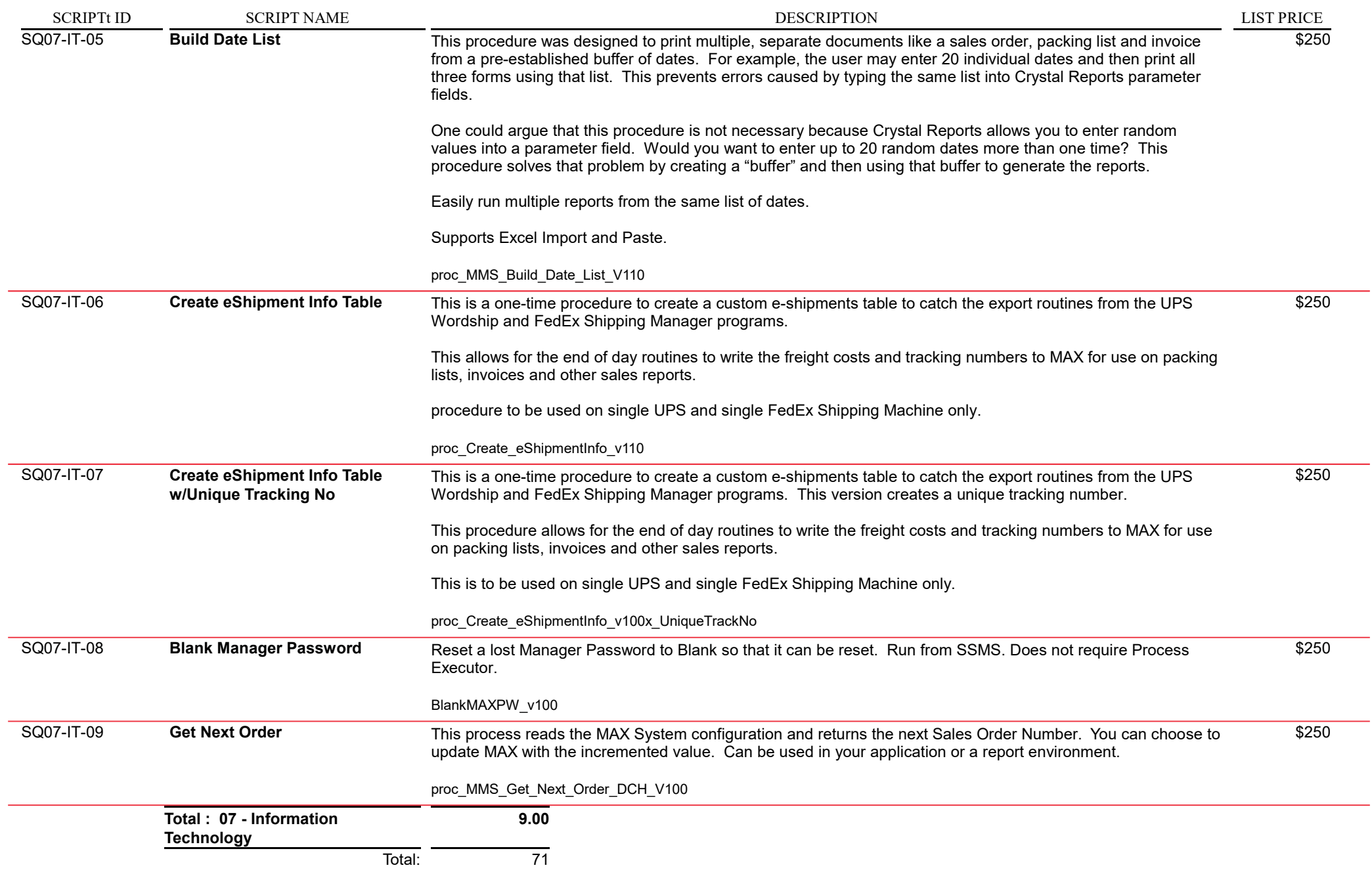

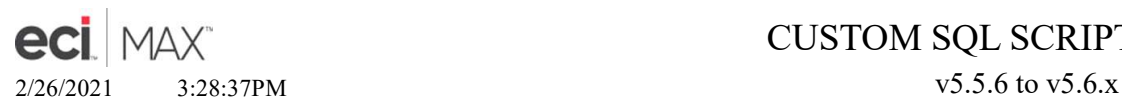

Page 17 of 17

DESCRIPTION

SCRIPTt ID SCRIPT NAME SCRIPT NAME SCRIPTION DESCRIPTION LIST PRICE

**HANDYWARE LLC** 

For programming & installation assistance please contact: Doug Handy HandyWare, LLC (610) 563-7450 dhandyinc@hotmail.com handywarellc.com

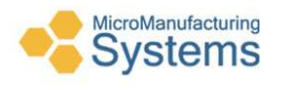

For operational assistance please contact: William R. "Rick" Elder, CPIM Micro Manufacturing Systems (423) 231-1326 relder@micromfgsys.com micromfgsys.com

### To Purchase:

Please contact me with any questions or conccerns. Email quotes can be provided. All invoicing will be through ECI Software Solutions. Shipment will be made directly by HandyWare, LLC.

Custom SQL procedures and views to create custom tables or update you MAX data or views to preprocess data for your reporting are available on request.

Warning: SQL Scripts are installed in your MAX SQL Database and will add/change/delete your data.

Warning: All SQL Scripts have been tested on actual MAX data and are proven to operate in that environment. This however does not guarantee results in your specific environment. This script must therefore 1) be installed by a qualified SQL Database Administrator and 2) tested on your RMTestServer or in a Pilot, Sandbox or Test database. Only when you are certain there is not side effects based upon your data should it be installed in your Live MAX database.

Warning: Always verify you have a valid backup of the MAX Company where you are installing this script.

Scripts are sold as Professional Service Hours, thus pricing is multiple of \$250 per hour.

Updated: January 24, 2021

This software is distributed on an "As Is" basis without warranty. MMS does not make any representation, or warranty, either expressed or implied, with respect to the software, their quality, their accuracy, or fitness for a specific purpose. Therefore, we shall not have any liability to you or any other person or entity with respect to any liability or loss, or damage caused or alleged to have been caused directly or indiectly by programs contained in thhis media. This includes, but is not limited to, innteruption of service, loss of data, loss of classroom time, loss of consulting or anticipatory profits, or consequential damages from the use of these programs. By acquiring these files, you accept these terms and conditions.